4

## CSCI 136 Data Structures & Advanced Programming

Jeannie Albrecht Lecture 32 May 7, 2014

## Administrative Details

- Lab today: Exam Scheduling • Focuses on using and manipulating graphs
- Darwin tournament on Friday
	- I'll need your final creatures by tomorrow at noon!

Lab 10 Notes: Graphs in structure5

## Lab 10 Notes: Using Graphs

- Create a new graph in structure5
- GraphList, GraphListDirected, GraphListUndirected,
- GraphMatrix, GraphMatrixDirected, GraphMatrixUndirected
- Graph<V,E> dep = new GraphListUndirected<V,E>();

## Lab 10 Notes: Greedy Algorithm

- Pick a starting vertex add it to list
- Walk through other vertices in graph
	- If vertex is not connected to all other vertices in list, add it to list
- Remove all vertices in list from graph
- Repeat until all vertices are gone

## Lab 10 Notes: Useful Graph Methods

• void add(V label)

3

- add vertex to graph
- void addEdge(V vtx1, V vtx2, E label) • add edge between vtx1 and vtx2
- Iterator<V> neighbors(V vtx1) • Get iterator for all neighbors to vtx1
- boolean isEmpty()
- Returns true iff graph is empty
- Iterator<V> iterator()
- Get vertex iterator
- V remove(V label)
- Remove a vertex from the graph • E removeEdge(V vLabel1, V vLabel2)
	- Remove an edge from graph

6

10

12

## Last Time

- Looked at GraphMatrix implementation
	- Define graph using an adjacency matrix
	- Matrix keeps track of edge weights

## Recap: GraphMatrix

• Abstract class – partially implements Graph abstract public class GraphMatrix<V,E> implements Graph<V,E>

#### • Instance variables

protected int size; //max size of matrix protected Object data[][]; //matrix of edges protected Map<V, GMV<V>> dict; //labels -> vertices protected List<Integer> freeList; //avail indices protected boolean directed;

# Recap: GraphMatrix Constructor

protected GraphMatrix(int size, boolean dir) { this.size = size; // set maximum size directed = dir; // fix direction of edges

// the following constructs a size x size matrix data = new Object[size][size];

// label to index translation table dict = new Hashtable<V,GraphMatrixVertex<V>>(size);

// put all indices in the free list freeList = new SinglyLinkedList<Integer>(); for (int row = size-1; row >= 0; row--) freeList.add(new Integer(row));

# Recap: GraphMatrixDirected

• Constructor

7

9

11

- public GraphMatrixDirected(int size) { // pre:  $size > 0$
- 
- // post: constructs an empty graph that may be
- // expanded to at most size vertices. Graph<br>// is directed if dir true and undirected is directed if dir true and undirected
- // otherwise

 super(size, true); }

# Recap: GraphMatrixDirected

#### • add and addEdge

- public void add(V label) { (dict.containsKey(label)) return; int row = freeList.removeFirst().intValue(); dict.put(label, new GraphMatrixVertex<V>(label, row)); }
- public void addEdge(V vLabel1, V vLabel2, E label) { GraphMatrixVertex<V> vtx1,vtx2;
	- vtx1 = dict.get(vLabel1); vtx2 = dict.get(vLabel2);
	- $\texttt{Edge}\texttt{<}\texttt{v}, \texttt{E}\texttt{>}\texttt{ e = new Edge}\texttt{<}\texttt{v}, \texttt{E}\texttt{>}( \texttt{vtx1rlabel(} \texttt{vtx2rlabel(} \texttt{b}, \texttt{b}$ label, true);
- $data[vtx1.index()][vtx2.index()] = e;$
- }

}

# Today's Outline

- Continue talking about graphs
	- Finish up GraphMatrix
	- Discuss GraphList

## Removing

- Now let's look at removing vertices and edges in GraphMatrixDirected
	- public V remove(V label)
	- public E removeEdge(V vlabel1, Vlabel2)

## Removing Edges

public E removeEdge(V vlabel1, Vlabel2) { // get indices int row = dict.get(vLabel1).index(); int col = dict.get(vLabel2).index(); // save old value Edge<V,E> e = (Edge<V,E>)data[row][col]; // update matrix data[row][col] = null; if (e == null) return null; else return e.label(); // return old value }

## Removing Vertices (same for GMD and GMU)

public V remove(V label) { // find and extract vertex GraphMatrixVertex<V> vert;  $vert =$  dict.remove(label); if (vert == null) return null; // remove vertex from matrix int index = vert.index(); // clear row and column entries for (int row=0; row<size; row++) {  $\mathtt{data}[\mathtt{row}][\mathtt{index}] \ = \ \mathtt{null};$  $data[index][row] = null;$ }

.<br>// add node index to free list freeList.add(new Integer(index)); return vert.label();

## **Efficiency**

- Assume map operations are O(1) (for now)
	- |E| = number of edges
	- $|V|$  = number of vertices
- Runtime of add, addEdge, getEdge, removeEdge?
- Runtime of remove?
- Space usage?

13

15

17

 $\vert$  16

- Most operations are fast, but we waste a lot of space • Can we do better?
	- YES! Don't store empty slots in array.

## **GraphList**

- Rather than keep an adjacency matrix, maintain an *adjacency list of edges* at each vertex (only keep outgoing edges for directed graphs)
- Support both directed and undirected graphs (GraphListDirected, GraphListUndirected)

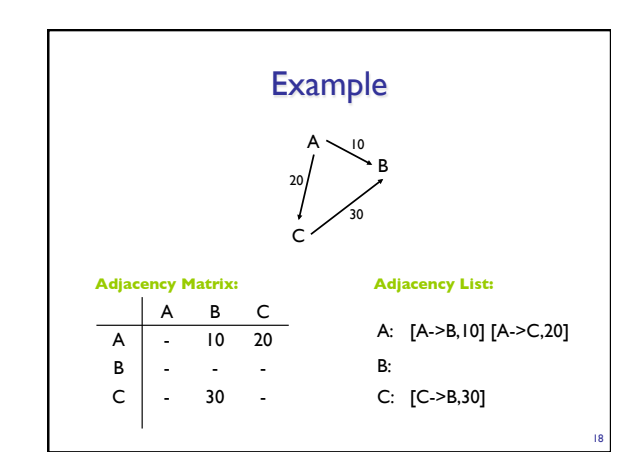

## **GraphListDirected**

- To implement GLD, we use the GraphListVertex (GLV) class
- GraphListVertex class
	- Maintain linked list of edges at each vertex
	- Instance vars: label, visited flag, linked list of edges
- GraphList abstract class
	- Instance vars:
		- Map<V,GraphListVertex<V,E>> dict; // label -> vertex • boolean directed; // is graph directed?

19

23

- How do we implement key GLD methods?
	- add, addEdge, removeEdge, remove

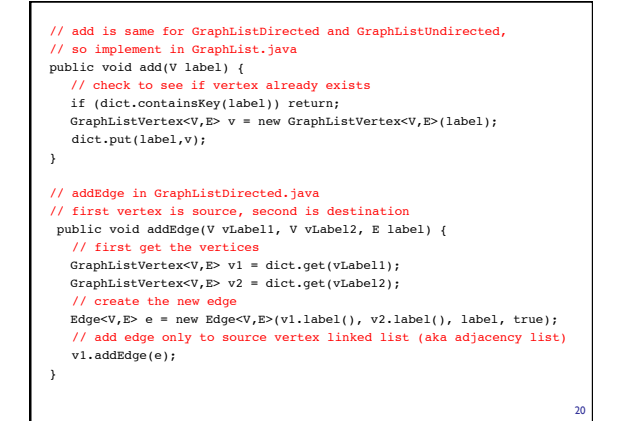

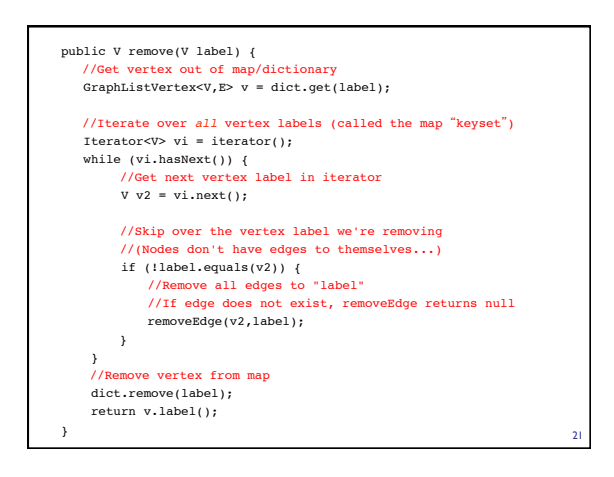

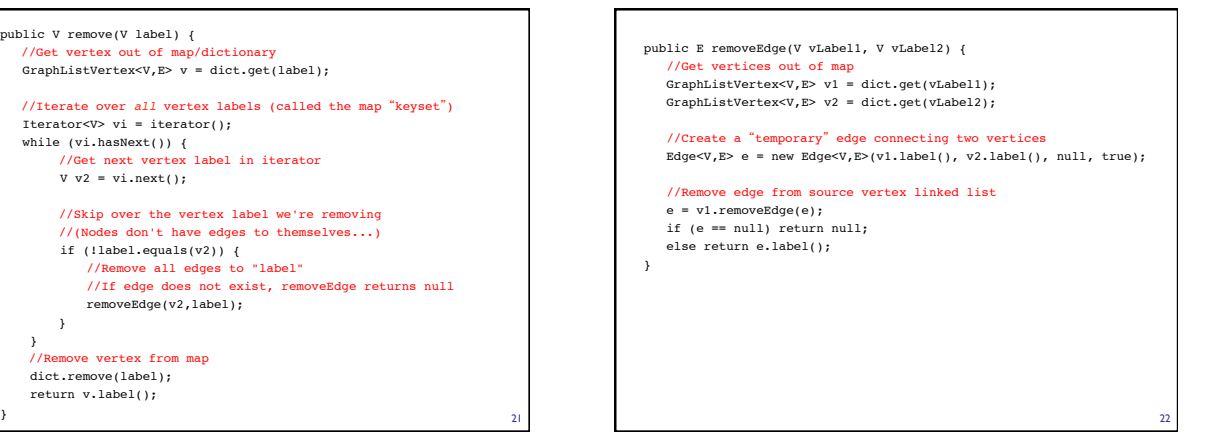

## Efficiency Revisited

- Assume map operations are O(1) (for now)
	- $|E|$  = number of edges
	- $|V|$  = number of vertices
- Runtime of add, addEdge, getEdge, removeEdge, remove?
- Space usage?
- Conclusions
	- Matrix is better for dense graphs
	- List is better for sparse graphs
	- For graphs "in the middle" there is no clear winner

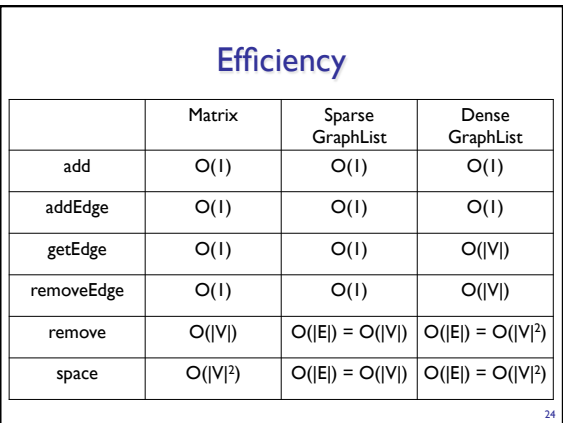

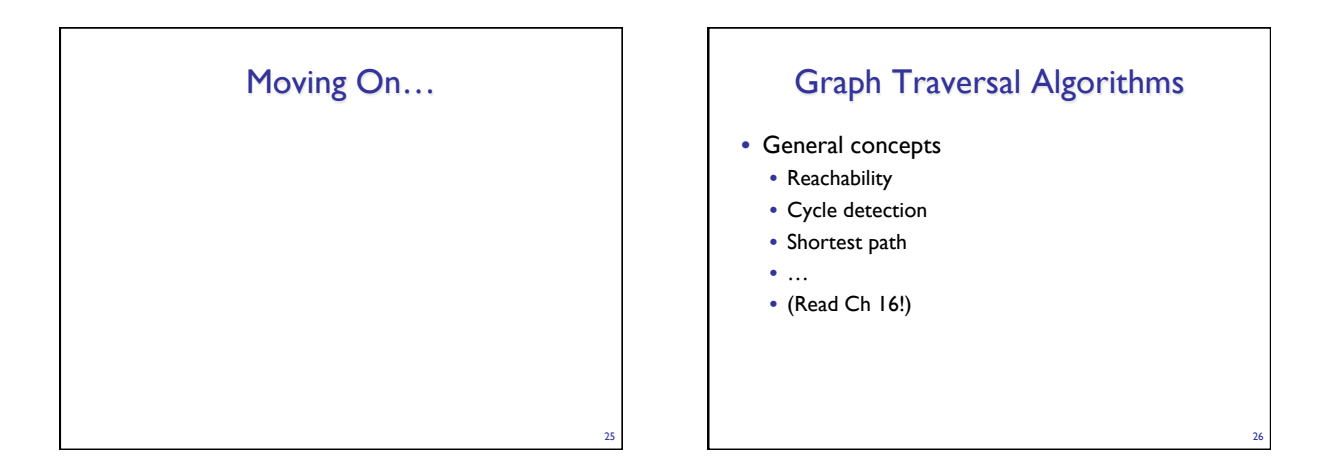

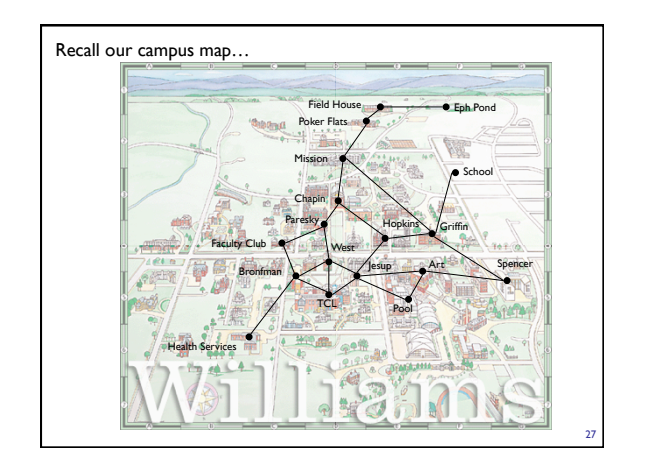

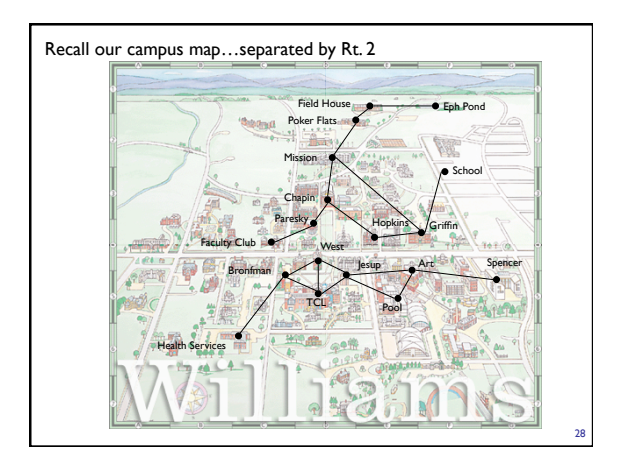

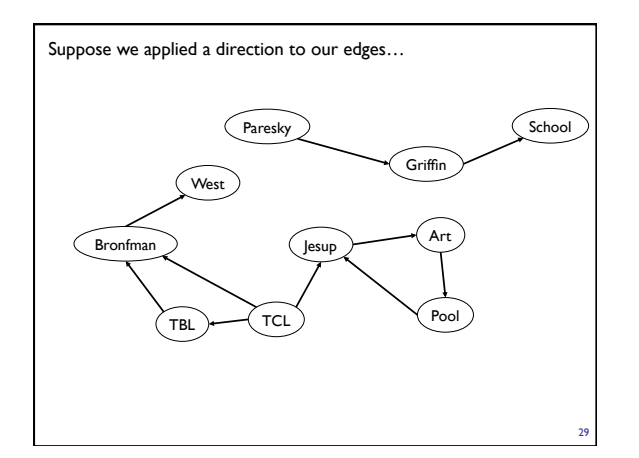

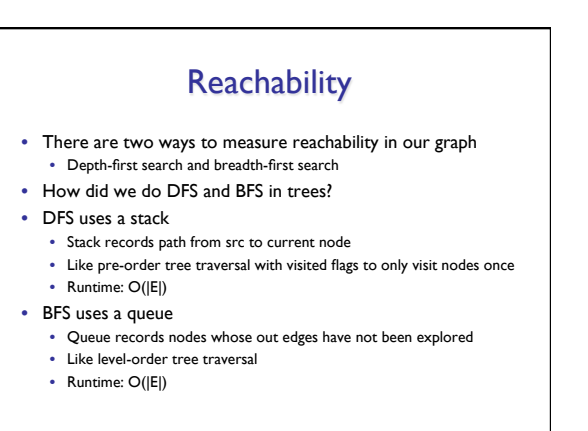

# Depth-First Search protected void reachableFrom(Graph<V,E> g, V src) { if (!g.visited(src)) { g.visit(src); Iterator<V> neighbors = g.neighbors(src); while (neighbors.hasNext()) { V next = neighbors.next(); if (!g.visited(next)) reachableFrom(g, next); } } }

31